## 1. Draw the correct frequency spectrum of attached signals.

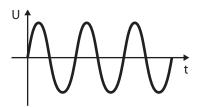

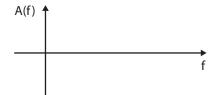

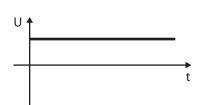

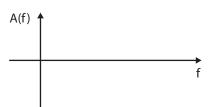

## 2. Assign the corresponding frequency spectrum for each signal in time domain.

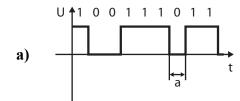

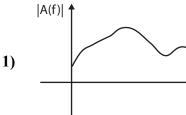

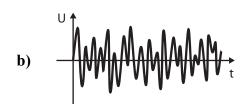

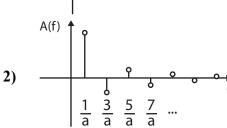

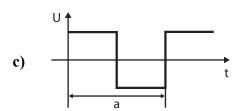

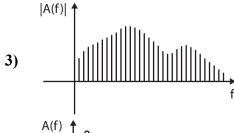

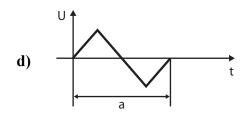

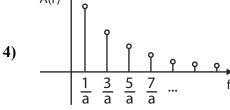

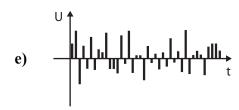

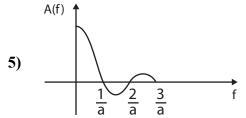

3. Fill the next image with key operations used for the analog signal processing and describe relevant axis. Further complete the table in relation to the shown signal.

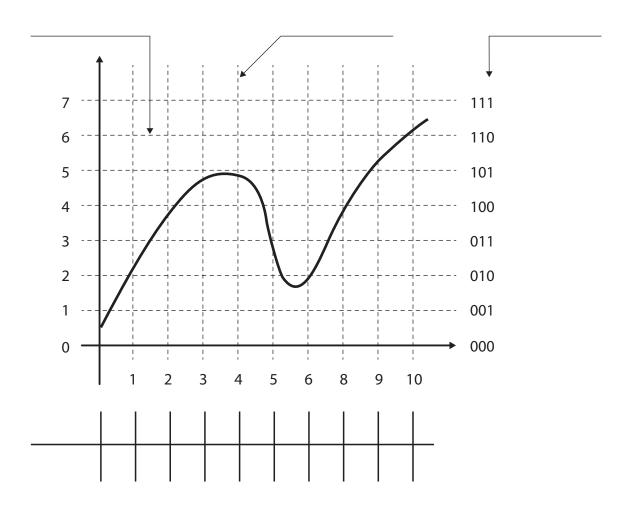

4. Determine the correct sequence of operations (1 - first, 2 - second, 3 - last).

\_\_\_\_ coding

\_\_\_\_ sampling